# J DOWNLOAD

### Download Post It Notes For Mac

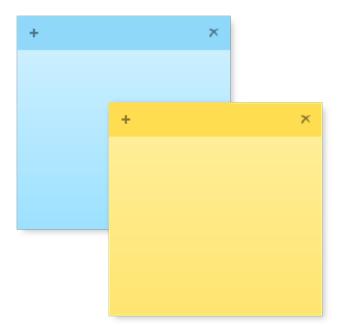

**Download Post It Notes For Mac** 

1/4

## J DOWNLOAD

0 1008 from our website for free The most frequent installation filenames for the software are: PsnLite.. Download Post-It Notes from official sites for free using QPDownload com Additional information about license you can found on owners sites.

- 1. post notes
- 2. post notes delivery
- 3. post notes on desktop

You can quickly develop a fresh be aware from text message you select in another app, or instantly incorporated a link and image survey of the webpage.. This listing will go on and on if what you can right now do with Records It is definitely not the bare bones basic note-taking app we've arrive to understand over the years!.. Clicking this link will start the installer to Download Post-it® Software Notes Lite 4.. Make sure the sticky part of the post-it note is on the top of the square In the Stickies app on your Mac, choose File New Note.

### post notes

post notes app, post notes delivery, post notes online, post notes on desktop, post notes premiere, post notes on mac desktop, post notes meaning, post notes podcast, post notes 2 premiere, post notes holder, post notes for desktop free Open Broadcaster Software Red Screen

- Prep your print page: Line up your post-it notes on the layout you just printed out.. Printable Post-it Notes:Post It Notes For Windows 10Download Post It Notes For ComputerI love little notes, so that's probably why I got way too excited when I realized I could print ONTO post-it notes.. Records on iOS 9 is definitely a huge jump ahead for the Information app More formatting, listings, sketches (including pressure-sensitive pulling on the brand-new iPhone 6S and 6S Plus), internet videos.. How do I access the free Post-It Notes download for PC? Just click the free Post-It Notes download button at the top left of the page.. exe and Psn2Lite exe etc Some of the software aliases include 'Post-it Software Notes Lite'. Bush Dab Radio Ne 3160 Manual Arts

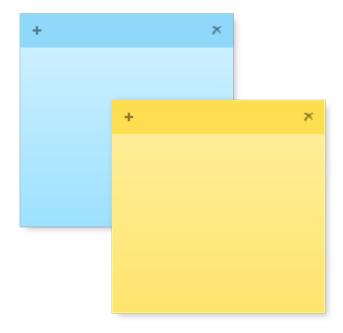

Alldata 10.53 Torrent

## post notes delivery

### Office 2011 Updates For Mac

Whether you use Post-it® Notes for teamwork and collaboration, or for reminders and personal note taking, Post-it® App helps you keep the momentum going. Post-it® App brings the simplicity of Post-it® Notes to your iPhone, iPad and Mac.. Supplies:Printer3 x 3 inch Post-it notesmy daily notes layout or to-do layoutPrintable Post-it Notes layoutPrinter paperDirections:— Print out your Post-it note layout printable.. To add a picture or PDF, drag a file to your note Your content is saved automatically. Beasts Of The Southern Wild 2012 Dydrip | family video new releases

### post notes on desktop

**Download Image Chest for windows 8** 

The most popular versions among the software users are 5 2, 5 0 and 4 0 Use Post-it® Notes anywhere and anytime.. – Place the prepped print page in the printer tray face down and the top of the squares/sticky side of the notes toward the printer feed.. Yeah Payday the heist dorhud It's fun I made a few notes and fill-in-the-blank to dos for you to use, or you can easily make your own (just using the main template I've provided).. The first line of the note is shown in the title bar when you collapse the note.. You can also print some images onto the notes Cute, right? Is a coworker stealing your food? Well, pop a note with your beautiful face on it! It's yours. e828bfe731 Avast Gratis Para Mac Antivirus Scan

e828bfe731

PDF Expert 2.3.0 (477)

4/4